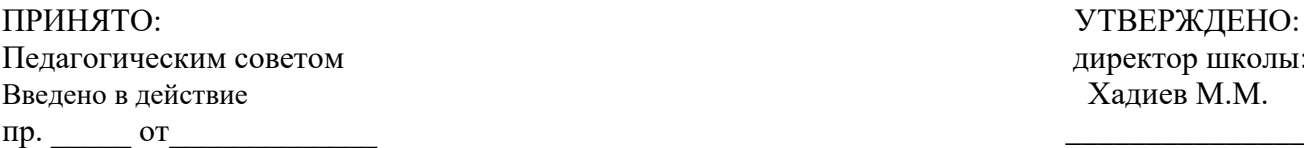

УТВЕРЖДЕНО: директор школы: Хадиев М.М.

# **ПОЛОЖЕНИЕ**

# **о ведении электронного классного журнала/электронного дневника в МБОУ «Средняя общеобразовательная русско-татарская школа №67» Кировского района г. Казани**

#### **1.Общие положения**

1.1.Данное положение разработано на основании действующего законодательства РФ о ведении документооборота и учета учебно-педагогической деятельности, в частности:

- Закона «Об образовании»;
- Федерального закона Российской Федерации от 27.07.2006г. N 152-ФЗ «О персональных данных»;
- Письма Федерального агентства по образованию от 29.07.2009г. N 17-110 «Об обеспечении защиты персональных данных»;
- Письма Министерства Образования и Науки РФ от 13.08.2002г. № 01-51-088ин «Об организации использования информационных и коммуникационных ресурсов в общеобразовательных учреждениях»;
- Федерального закона Российской Федерации от 27.07.2006г. № 149-ФЗ «Об информации, информационных технологиях и о защите информации»;
- Постановления Правительства Российской Федерации от 17.11.2007г. N 781 «Об утверждении Положения об обеспечении безопасности персональных данных при их обработке в информационных системах персональных данных»;
- Приказа Министерства Образования и Науки РТ от 16.12.2011г. №6546/11 «Об использовании в общеобразовательных учреждениях Республики Татарстан электронных журналов»;
- Постановления Правительства РФ от 01.11.2012г.№ 1119 «Об утверждении требований к защите персональных данных при их обработке в информационных системах персональных данных»;
- Письма Минобрнауки России от 15.02.2012г. № АП-147/07 «О методических рекомендациях по внедрению систем ведения журналов успеваемости в электронном виде».

1.2.Электронным классным журналом/электронным дневником называется комплекс программных средств, включающий базу данных и средства доступа и работы с ней.

1.3.Данное положение устанавливает единые требования по ведению электронного классного журнала/электронного дневника (далее электронный журнал, ЭКЖ) в муниципальном бюджетном общеобразовательном учреждении «Средняя общеобразовательная русско-татарская школа№67» Кировского района г. Казани (далее – Учреждение).

1.4.Ведение электронного журнала является обязательным для каждого учителя и классного руководителя.

1.5.Поддержание информации хранящейся в базе данных электронного журнала в актуальном состоянии является обязательным.

1.6.Пользователями электронного журнала являются: администрация Учреждения, учителя, классные руководители, обучающиеся и родители.

1.7. Пользователи электронного дневника являются: учителя, классные руководители, обучающиеся и родители.

1.8. Ведение электронного дневника в системе [http://edu.tatar.ru](http://edu.tatar.ru/) предполагает отмену ведение дневника в бумажном виде.

### **2.Электронный классный журнал используется для решения следующих задач:**

2.1.Автоматизация учета и контроля процесса успеваемости. Хранение данных об успеваемости и посещаемости обучающихся.

2.2.Фиксирование и регламентация этапов и уровня фактического усвоения учебных программ.

2.3.Оперативный доступ к оценкам за весь период ведения журнала, по всем предметам, в любое время.

2.4.Повышение объективности выставления промежуточных и итоговых отметок.

2.5.Автоматизация создания периодических отчетов учителей и администрации.

2.6.Прогнозирование успеваемости отдельных учеников и класса в целом.

2.7.Информирование родителей и учащихся через INTERNET об успеваемости, посещаемости детей, домашних заданиях и прохождении программ по различным предметам.

2.8.Возможность прямого общения между учителями, администрацией, родителями и обучающимися вне зависимости от их местоположения.

2.9.Вывод информации хранящейся в базе данных, на бумажный носитель для оформления в виде документа в соответствии с установленными требованиями.

### **3.Правила и порядок работы с электронным классным журналом**

3.1.Электронным классным журналом/электронным дневником называется информационный ресурс в республиканской информационной системе «Электронное образование в Республике Татарстан», расположенной в сети Интернет по адресу: http://edu.tatar.ru.

3.2.Электронный классный журнал является государственным нормативно-финансовым документом. Электронный классный журнал представляет собой электронную версию бумажного классного журнала.

3.3.Ведение электронного классного журнала является обязательным для каждого учителя и классного руководителя. Электронный дневник формируется автоматически.

3.4.Поддержание информации, хранящейся в базе данных электронного классного журнала в актуальном состоянии является обязательным.

3.5.Пользователями электронного классного журнала являются: администрация Учреждения, учителя, классные руководители, учащиеся и их родители (законные представители).

3.6.Системный администратор устанавливает ПО, необходимое для работы электронного журнала, и обеспечивает надлежащее функционирование созданной программно-аппаратной среды.

3.7.Пользователи получают реквизиты доступа (логин и пароль) к электронному журналу на сервере в следующем порядке:

- учителя, классные руководители, администрация получают реквизиты доступа у системного администратора;
- родители и обучающиеся получают реквизиты доступа у классного руководителя.

3.8.Классные руководители своевременно заполняют и следят за актуальностью данных об учащихся и их родителях.

3.9.Учителя аккуратно и своевременно заполняют данные об учебных программах и их прохождении, об успеваемости и посещаемости обучающихся, домашних заданиях.

3.10.Заместители директора Учреждения осуществляют периодический контроль над ведением электронного журнала.

3.11.Родителям обучающихся доступна для просмотра информация об успеваемости, посещаемости и расписании только своего ребёнка, а также информация о событиях Учреждения как внутри класса, так и общего характера.

3.12.Доставка информации осуществляется при помощи внутренней почтовой системы, e-mail, online просмотра в Интернет.

3.13.Электронный классный журнал доступен только зарегистрированным пользователям.

3.14.Администрация Учреждения (директор и его заместители) осуществляют контроль за правильностью, своевременностью и полнотой ведения электронного классного журнала, имеют доступ к просмотру и распечатке страниц электронного классного журнала.

3.15.Работа с электронным журналом доступна учителям при полном формировании администрацией Учреждения раздела «Моя школа». С этой целью, в срок до 1 сентября текущего учебного года должны быть заполнены следующие разделы:

- учебный год (указать учебный год);
- типы и границы учебных периодов;
- профили звонков;
- учебные планы;
- кабинеты;
- предметы;
- сотрудники;
- классы.

3.16.Личный кабинет - это виртуальное пространство пользователя в информационной системе «Электронное образование в Республике Татарстан» (далее - система), где пользователь размещает информацию о себе и где отображается его функционал и действия в системе (далее - личный кабинет).

3.17.Переход на страницы электронного классного журнала осуществляется из личного кабинета учителя. Учителю доступны страницы журналов тех классов, в которых он преподает свой предмет. Список класса, даты проведения уроков в электронном классном журнале формируется автоматически при заполнении раздела «Моя школа».

3.18.Классный руководитель имеет возможность просматривать электронный классный журнал своего класса и видеть оценки всех учащихся данного класса по всем предметам без права редактирования.

3.19.Учитель-предметник, открыв свою предметную страницу в том или ином классе, выставляет оценки учащимся в электронный классный журнал, а также обязательно отмечает посещаемость учащихся. В контекстном меню, открываемом при нажатии кнопки указательного устройства ввода на предметной странице учителя, можно выбрать:

- оценку от 1 до 5 баллов;
- отметку об отсутствии на уроке («н» не был, или «б» не был по причине болезни);
- «сообщение родителям», где в случае необходимости в открывшемся окне можно набрать и отправить сообщение родителям (законным представителям) учащегося.

3.20.Учителем-предметником заполняются темы уроков. Количество часов по каждой теме должно соответствовать тематическому планированию в рабочей программе по учебному предмету. При проведении сдвоенных уроков запись темы делается для каждого урока.

3.21.Все записи по всем учебным предметам должны вестись на языке преподаваемого предмета с обязательным указанием не только тем уроков, но и тем практических, лабораторных, контрольных работ, экскурсий, уроков с использованием информационных технологий. *Например, пр.р. N° 5 «Размещение топливных баз», к.д. № 2 «Сложное предложение», л.р. № 1 «Определение доброкачественности пищи» и т.п.*

3.22.Особое внимание следует обратить на специфику заполнения электронного журнала по следующим учебным предметам:

### *литература:*

 оценки за творческие работы (классные, домашние сочинения и другие) выставляются как по русскому языку, так и по литературе на страницах «русский язык» и «литература»;

 перед записью темы уроков по внеклассному или самостоятельному, выразительному чтению следует писать сложносокращенные слова: *«Вн. чт.», «Сам.чт.», «Выр. чт.»;*

 оценки за выразительное чтение (наизусть) следует выставлять в отдельную колонку, а в графе «Тема урока» писать: *А. Блок. Чтение наизусть*;

 сочинение записывать так: *1 урок. P.p. Сочинение по творчеству поэтов Серебряного века, 2 урок. P.p. Написание сочинения.*

## *русский язык:*

 оценки за контрольный диктант с грамматическим заданием следует выставлять в разных колонках одной даты;

 запись о проведении классного изложения по развитию речи следует делать - так: *1 урок. P.p. Изложение с элементами сочинения. 2 урок. P.p. Написание изложения по теме. иностранный язык:*

 обязательно следует указывать в графе «Тема урока» одну из основных задач данного урока. *Например: «Ознакомление с определенным артиклем. Обучение чтению. Тренировка употребления изученной лексики» или «Введение новой лексики, множественное число существительных».*

### *технология, физика, химия, физическая культура, информатика и ИКТ:*

инструктаж по технике безопасности обязательно отмечается в графе «Тема урока».

# *биология, физика, химия:*

 лабораторные (л.р.) и практические (пр. р.) работы проводятся, отмечаются и оцениваются в электронном классном журнале в зависимости от типа урока и задач;

 для усвоения учащимися новых знаний и приемов учебной деятельности (оценивается индивидуально у отдельных учащихся);

для иллюстрации и систематизации изученного материала (не оцениваются);

для закрепления и проверки знаний и умений учащихся (оценивается у всех учащихся).

3.23.Виды работ на уроке (задания, за которые учащийся на уроке может получить оценку) выбираются из контекстного меню:

- домашняя работа;
- ответ на уроке;
- контрольная работа;
- срез знаний;
- лабораторная работа;
- самостоятельная работа;
- проект;
- $\bullet$  реферат;
- практическая работа;
- диктант;
- сочинение;
- изложение;
- зачет;
- тестирование;
- работа над ошибками.

3.24.В графе «Домашнее задание» записывается содержание домашнего задания и характер его выполнения, страницы, номера задач и упражнений, практические работы с учетом специфики организации домашней работы и времени, необходимого на выполнение задания. *Например, «повторить..., составить план к тексту, составить или заполнить таблицу, выучить наизусть, ответить на вопросы, домашнее сочинение, реферат, сделать рисунок и др.».*

3.25.Во вкладке «Итоговая ведомость» автоматически формируется и отображается средняя оценка за учебный период (четверть, полугодие). Итоговую отметку за период выставляет учительпредметник, выбирая из контекстного меню. В контекстном меню, открываемом при нажатии кнопки указательного устройства ввода во вкладке «Итоговая ведомость», можно выбрать:

- оценку от 2 до 5 баллов;
- отметку «н/а б» или «н/а п» (не аттестован по болезни или по пропускам соответственно);
- отметку «зачёт» или «незачёт».

3.26.Оценки учащихся за период (четверть, полугодие) должны быть выставлены обоснованно и объективно на основе среднего балла учащегося за данный период. Выставление оценок за четверть/полугодие производится в соответствии со средней оценкой за период, отображаемой в электронном журнале, следующим образом:

- при средней оценке за период от 4,60 до 5,00 выставляется отметка 5;
- при средней оценке за период от 3,51 до 4,59 выставляется отметка*4;*
- при средней оценке за период от 2,50 до 3,50 выставляется отметка 3;
- при средней оценке за период от  $1,60$  до  $2,49$  выставляется отметка 2.

3.27.В случае сдачи экзамена при завершении изучения конкретного предмета оценка за экзамен выставляется в столбец, следующий непосредственно за столбцом годовой оценки в разделе «Итоговая ведомость».

Итоговые оценки по предметам, завершающимся сдачей экзамена, выставляются в столбец,

следующий непосредственно за столбцом оценки за экзамен в разделе «Итоговая ведомость».

3.28.Все записи в электронном журнале должны вестись четко и своевременно, в день проведения урока.

3.29.Категорически запрещается допускать учащихся к работе с классным журналом.

3.30.Внесенное учителем в электронный журнал расписание уроков на выбранный день, домашнее задание, комментарий, сообщения родителям, оценки по предметам автоматически отображаются в электронном дневнике учащегося.

3.31.Родители (законные представители) учащегося могут просмотреть дневник своего ребенка из своего личного кабинета, а также могут подписаться на бесплатную мобильную услугу - smsрассылку оценок. Необходимым условием получения мобильной услуги родителем является формирование подраздела sms- сообщение в личном кабинете родителя.

3.32.Исправление ошибочно выставленных оценок в электронном классном журнале производится в исключительных случаях. Доступ к исправлению оценки обеспечивает директор Учреждения по обращению учителя.

### **4.Общие правила ведения учета в электронном классном журнале**

4.1.Внесение информации об уроке и об отсутствующих учащихся должно производиться по факту в день проведения.

4.2.Внесение в журнал информации о домашнем задании должно производиться в день проведения урока. При этом должно быть указано, к какому именно уроку (на какую дату) оно задано.

4.3.Оценки за урок (за устный ответ, домашнее задание и т.п.) должны быть выставлены во время проведения урока или до 24.00 часов текущего дня.

Оценки за письменные работы должны быть выставлены в течение одной недели со дня их проведения, а за сочинения по русскому языку и литературе в 10,11 классах - в течение двух недель со дня их проведения.

4.4.Сводная ведомость учета формируется автоматически по окончании учебного периода.

4.5.Для использования данных из электронной формы в бумажном виде, они формируются в виде документов, выводятся на печать и заверяются в установленном порядке.

4.6.Архивное хранение учетных данных в электронном виде должно предусматривать контроль за их целостностью и достоверностью на протяжении всего срока с помощью электронной подписи.

4.7.Сводная ведомость итоговой успеваемости класса за учебный год выводится из системы учета в том виде, который предусмотрен действующими требованиями архивной службы. Если данные по учебному году хранятся в электронном виде, сводная ведомость должна быть передана в архив сразу по завершении ведения учета в соответствующем электронном классном журнале.

# **5.Права и обязанности участников образовательных отношений при работе с электронным классным журналом**

5.1.Директор имеет право:

- просматривать электронный классный журнал всех классов без права редактирования;
- распечатывать страницы электронного классного журнала;
- заверять электронную версию журнала электронной подписью (в случае, если она предусмотрена);
- заверять распечатанный вариант электронного классного журнала подписью и печатью Учреждения;
- разрешить доступ учителю к исправлению ошибочно поставленной оценки (в единичных, особых случаях).

### 5.2.Директор обязан:

- создавать логины своим заместителям для доступа в личный кабинет в системе;
- организовать заполнение раздела «Моя школа»;
- следить за заполнением электронных классных журналов учителями.

5.3.Заместители директора имеют право:

- просматривать электронный классный журнал всех классов без права редактирования;
- распечатывать страницы электронного классного журнала.

5.4.Заместители директора обязаны:

- создавать логины учителям, которых они курируют, для доступа в личный кабинет системы;
- заполнять раздел «Моя школа»;
- контролировать заполнение электронного классного журнала учителями.

5.5.Учитель - предметник имеет право:

- просматривать и редактировать электронный классный журнал лишь тех классов, в которых преподает;
- заверять электронную версию журнала электронной подписью (в случае, если она предусмотрена).

5.6.Учитель - предметник обязан:

- заполнять темы уроков, виды работ на уроке, домашние задания и писать сообщения родителям (в случае необходимости);
- выставлять оценки и отмечать отсутствующих учащихся на уроке.
- 5.7.Классный руководитель имеет право:
- просматривать электронный классный журнал своего класса по всем предметам без права редактирования.
- 5.8.Классный руководитель обязан:
- создавать логины учащимся и их родителям (законным представителям) для доступа в личный кабинет системы;
- информировать родителей о существовании электронных дневников и возможности sms рассылки оценок.

5.9.Учащийся имеет право:

- просматривать свою успеваемость;
- просматривать домашние задания.
- 5.10.Учащийся обязан:
- оповещать учителя об ошибочно выставленной оценке.
- 5.11.Родители (законные представители) имеют право:
- просматривать успеваемость ребенка в электронном дневнике;
- пользоваться мобильной услугой sms-рассылкой оценок ребенка на свой личный мобильный телефон.

#### **6. Порядок ведения журналов в бумажном виде**

6.1.Журнал кружковых занятий (спецкурсов) является основным документом учета работы факультативных групп и ведется по каждому кружку (спецкурсу) отдельно.

В журнал записывается название кружка (спецкурса), количество занятий в неделю, списочный состав учащихся. При проведении каждого занятия руководителем кружка (спецкурса) ставится число и месяц, отмечаются отсутствующие; на отдельной странице записывается число, месяц, тема занятий.

Руководитель кружка (спецкурса) имеет право по согласованию с родителями, проверяя и оценивая знания учащихся, выставлять в журнал оценки.

6.2Журнал группы продленного дня рассчитан на учебный год. Ведение записей в данном журнале обязательно для каждого воспитателя. Воспитатель обязан ежедневно отмечать не явившихся в группу воспитанников.

В графах «Работа воспитателя», «Работа руководителя кружка» делается запись о количестве проработанных часов в группе, кратком содержании работы с учащимися и ставится личная подпись воспитателя, руководителя кружка.

6.3.Журнал домашнего обучения заводится на каждого учащегося, индивидуально обучающегося на дому. В него заносятся даты занятий в соответствии с расписанием, согласованным с родителями

(законными представителя) обучающегося и утвержденным руководителем образовательного учреждения, содержание пройденного материала, количество часов.

Отметки текущей аттестации выставляются в журнал домашнего обучения. Четвертные, полугодовые, годовые, итоговые отметки переносятся учителем-предметником в журнал соответствующего класса.

6.4 2 Журнал учета внеурочной деятельности рассчитан на учебный год. Ведение записей в данном журнале обязательно для каждого учителя (классного руководителя). Учитель (классный руководитель) обязан по расписанию ежедневно отмечать не явившихся на занятия. Записи в журнале ведутся согласно планированию.

Директор школы и заместители директора по учебно-воспитательной работе обеспечивают хранение журналов, ведущихся в бумажной форме, систематически проверяют их и контролируют правильность ведения.

#### **7.Контроль и хранение**

7.1.Директор и системный администратор обязаны обеспечить меры по бесперебойному функционированию электронного классного журнала в Учреждении, при необходимости решая вопросы с ЦИТ РТ.

7.2.Контроль за ведением электронного классного журнала осуществляется директором и заместителями директора по учебной работе не реже 1 раза в месяц.

7.3.В конце каждой учебной четверти или полугодия электронный классный журнал проверяется особенно тщательно. Уделяется внимание фактическому выполнению программы (соответствие учебному плану и тематическому планированию); объективности выставленных текущих и итоговых оценок; наличию контрольных и текущих проверочных работ; правильности записи замены уроков (если таковые были и данная функция реализована в системе «Электронное образование в Республике Татарстан»),

7.4.Результаты проверки классных журналов заместителями директора Учреждения доводятся до сведения учителей и классных руководителей.

7.5.В конце учебного года итоговые ведомости электронного журнала распечатываются, сшиваются, заверяются подписью директора и передаются на хранение в установленном порядке.

### **8. Ограничения для участников образовательного процесса при работе с электронным классным журналом**

8.1.Доступ участников образовательных отношений к информационной системе «Электронное образование в Республике Татарстан» устанавливается по персональному логину и паролю, при этом вводятся ограничения в зависимости от категории пользователей, обеспечивающие права и обязанности, установленные в пункте 5 настоящего Положения.

8.2.Участникам образовательных отношений, указанным в пункте 5 настоящего Положения, запрещается передавать персональные логины и пароли для входа в информационную систему «Электронное образование в Республике Татарстан» другим лицам.